Paypal Print Shipping Label Without [Instructions](http://goodfiles.inmanuals.com/word.php?q=Paypal Print Shipping Label Without Instructions) >[>>>CLICK](http://goodfiles.inmanuals.com/word.php?q=Paypal Print Shipping Label Without Instructions) HERE<<<

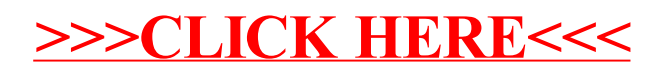